# **About roles, security, and permissions**

RescueGroups.org's security features allow you to grant restricted access to the features of your service to other members of your organization.

When your account was created, one person was given full administrative (Site Admin) permissions. That person can then grant permission to other volunteers.

For example, one of your volunteers may need to add new animals but does not need to add animal Journal entries or add new News items. You can give that user only the permissions he or she needs to do their job.

A role is a task a volunteer performs; permissions give them the capability to do the task and are connected to the role. Roles are assigned to a volunteer's **User Login Account**.

#### **IMPORTANT** ®

Depending on the service you are using, you may be able to make use of all or only some of the roles and permissions outlined in this chapter. If you are having trouble with any of this information, [please fill out a support ticket](https://rescuegroups.org/support/) so that we can help you.

#### **Where do I find it?** の

You can assign roles to the [User Login Accounts](https://manage.rescuegroups.org/users) of your volunteers by going to **Contacts > User Login Accounts.**

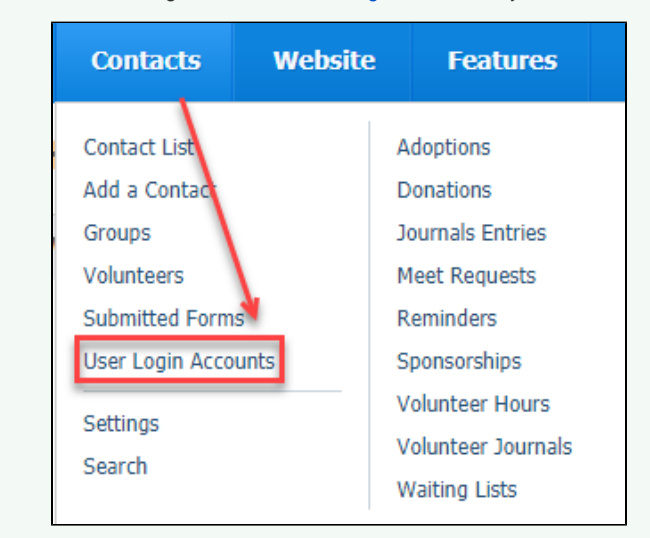

#### **On this page:**

[Available Organization Security Roles](#page-0-0)

#### **Related pages:**

- [Assigning roles and permissions](https://userguide.rescuegroups.org/display/GWWRG/Assigning+roles+and+permissions)
- [Removing or changing roles and permissions](https://userguide.rescuegroups.org/display/GWWRG/Removing+or+changing+roles+and+permissions)

## <span id="page-0-0"></span>Available Organization Security Roles

The following security roles are available to assign to User Login Accounts. Find the description of the activities you want your volunteer to perform, and then assign the corresponding role.

All of your organization's helpers with the role of Volunteer, that is, anyone with a RescueGroups.org login who is assigned at least one ∧ volunteer-level role, is able to access some of your basic information about Contacts and Animals. See the Volunteer role information in the table below.

#### **Role Name Activities the volunteer can perform**

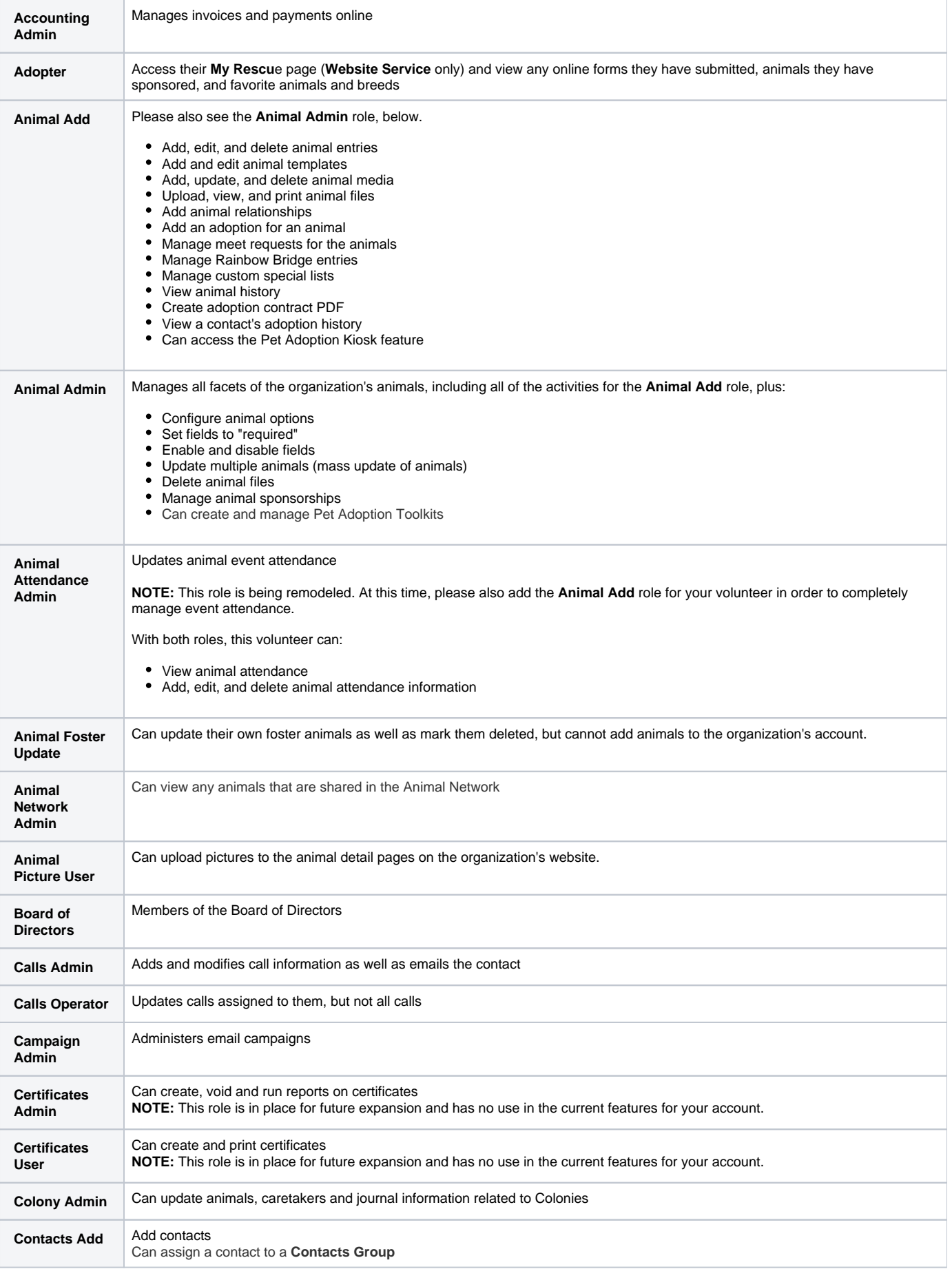

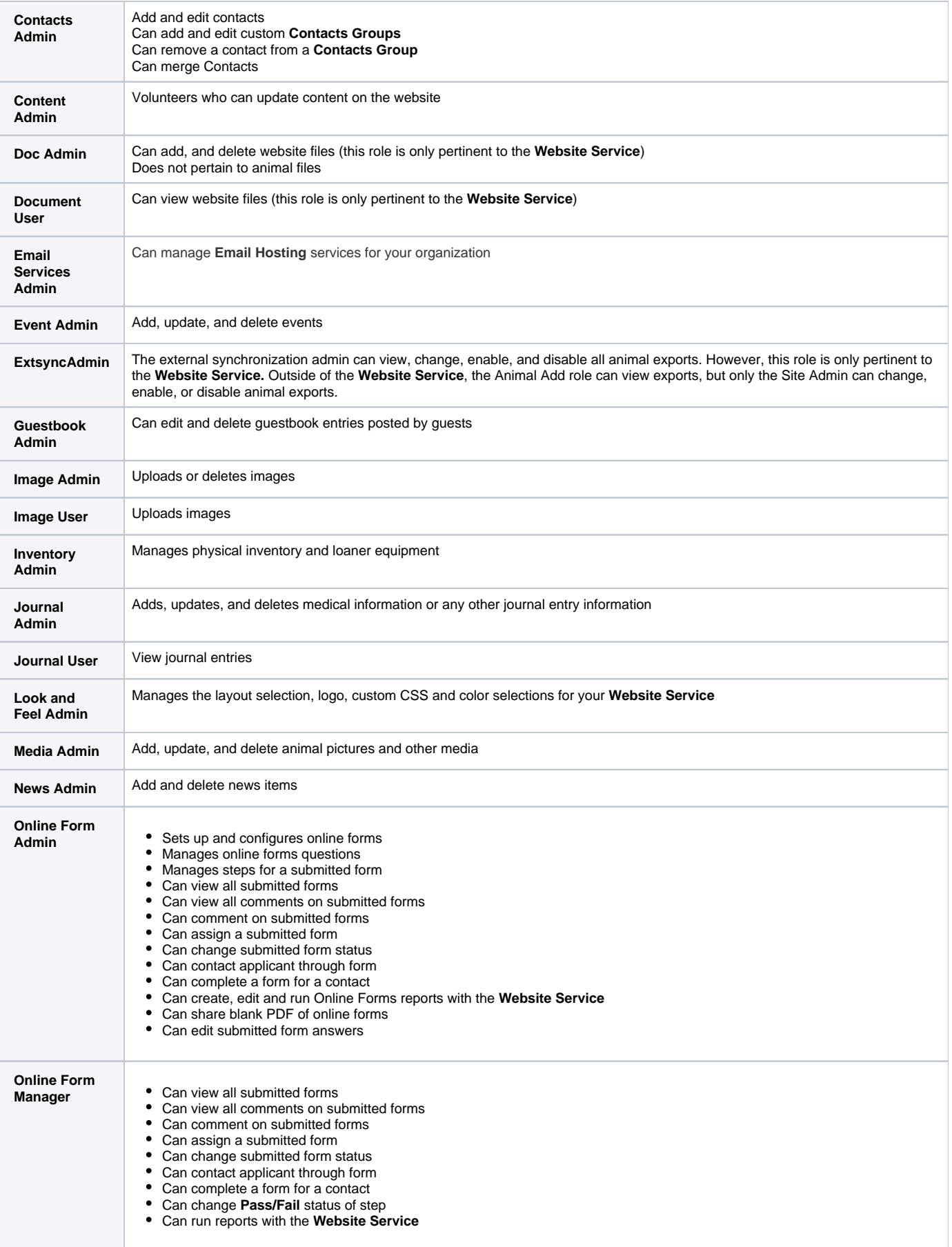

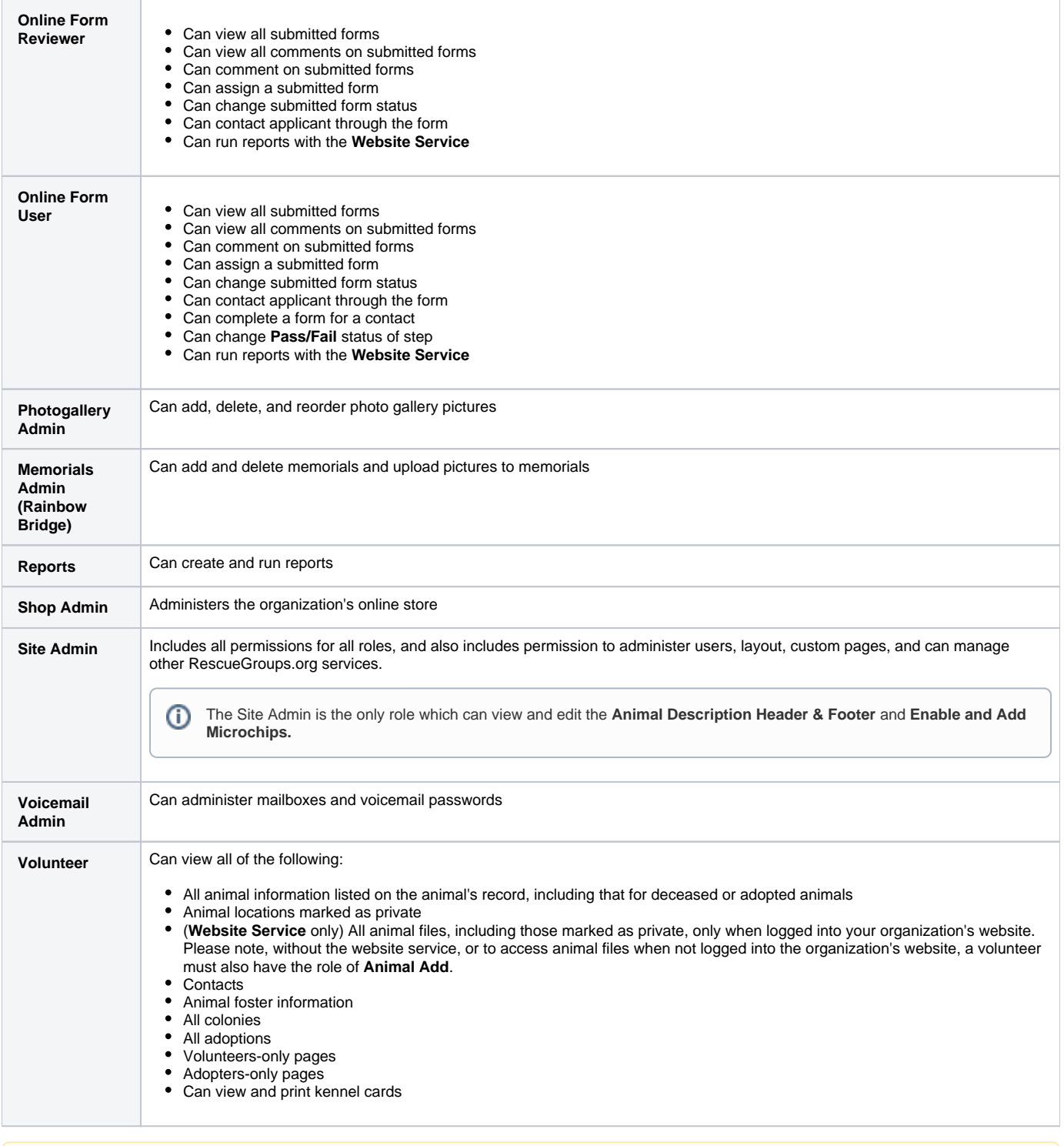

#### NOTE

⊙

When adding users to a security role, you may see the roles of Certificate Admin and Certificate User. These roles are in place for future expansion and have no use in the current features for your account.

You can see a report of everyone who has permissions on your Website account by going to **Reports > Reports List** and running the **Users with Website Permissions** report.

#### **Have a question about this topic?** Ask quest

#### Popular Questions

क<sub>0</sub>imals[security](https://userguide.rescuegroups.org/questions/topics/12484626/security )[permissions](https://userguide.rescuegroups.org/questions/topics/12484611/permissions )[animal](https://userguide.rescuegroups.org/questions/topics/12484630/animal )

## **Canyou list success stories via API?**

**1** answer • [Berta Roebuck](https://userguide.rescuegroups.org/questions/users?username=bertaroebuck) • Aug 16, 2022 • Space: [API Developers Guide](https://userguide.rescuegroups.org/display/APIDG/questions/all) votes [animals](https://userguide.rescuegroups.org/questions/topics/11599900/animals )[adoptions](https://userguide.rescuegroups.org/questions/topics/12910598/adoptions )

## [Can we deactivate custom animal groups?](https://userguide.rescuegroups.org/questions/150372359/can-we-deactivate-custom-animal-groups?src=macro)

**2** answers • [Jean M. Galloway](https://userguide.rescuegroups.org/questions/users?username=wintry) • Aug 09, 2022 votes [animals](https://userguide.rescuegroups.org/questions/topics/11599900/animals )

## 0 **[In import files, what is the appropriate file name for pictures?](https://userguide.rescuegroups.org/questions/147423312/in-import-files-what-is-the-appropriate-file-name-for-pictures-?src=macro)**

**2** answers • [C Marie Steele](https://userguide.rescuegroups.org/questions/users?username=nachomomma65%40gmail.com) • Jul 21, 2022 votes [animals](https://userguide.rescuegroups.org/questions/topics/11599900/animals )[imports](https://userguide.rescuegroups.org/questions/topics/14712836/imports )[pictures](https://userguide.rescuegroups.org/questions/topics/11599921/pictures )

## 0 **[Is adopted date required field?](https://userguide.rescuegroups.org/display/DMG/questions/147423247/is-adopted-date-required-field?src=macro)**

**1** answer • [Michele Stepp](https://userguide.rescuegroups.org/questions/users?username=michele) • Jul 12, 2022 • Space: [Data Management Guide](https://userguide.rescuegroups.org/display/DMG/questions/all) [animals](https://userguide.rescuegroups.org/questions/topics/11599900/animals )[temp](https://userguide.rescuegroups.org/questions/topics/23265381/temp )

## 0 **[How do I remove automatic verbiage from Petfinder exports?](https://userguide.rescuegroups.org/questions/39224069/how-do-i-remove-automatic-verbiage-from-petfinder-exports?src=macro)**

**1** answer • [Jessica](https://userguide.rescuegroups.org/questions/users?username=zazvorniki) • Nov 08, 2018 [petfinder](https://userguide.rescuegroups.org/questions/topics/11599877/petfinder )[animals](https://userguide.rescuegroups.org/questions/topics/11599900/animals )[website](https://userguide.rescuegroups.org/questions/topics/11599889/website )[exports](https://userguide.rescuegroups.org/questions/topics/11599886/exports )

## 0 **[How change a PDF contract after implementation?](https://userguide.rescuegroups.org/questions/143065204/how-change-a-pdf-contract-after-implementation?src=macro)**

**1** answer • [Susan Stillman](https://userguide.rescuegroups.org/questions/users?username=susanstillman62) • Jun 07, 2022 votes [animals](https://userguide.rescuegroups.org/questions/topics/11599900/animals )[pdf](https://userguide.rescuegroups.org/questions/topics/23265337/pdf )[contract](https://userguide.rescuegroups.org/questions/topics/21200897/contract )[animal](https://userguide.rescuegroups.org/questions/topics/12484630/animal )

## 0 **[show all the thumbnails on the animal details page?](https://userguide.rescuegroups.org/questions/143065171/show-all-the-thumbnails-on-the-animal-details-page?src=macro)**

**1** answer • [Trish Roque](https://userguide.rescuegroups.org/questions/users?username=troque23) • Jun 06, 2022 votes [website](https://userguide.rescuegroups.org/questions/topics/11599889/website )[animals](https://userguide.rescuegroups.org/questions/topics/11599900/animals )

## [Can we increase video popup size?](https://userguide.rescuegroups.org/questions/143065168/can-we-increase-video-popup-size?src=macro)

**1** answer • [Trish Roque](https://userguide.rescuegroups.org/questions/users?username=troque23) • Jun 06, 2022 votes [website](https://userguide.rescuegroups.org/questions/topics/11599889/website )[animals](https://userguide.rescuegroups.org/questions/topics/11599900/animals )

#### 0 **[Doesn't RescueGroups.org collect information from Petfinder and Adopt-a-Pet and kept our animals](https://userguide.rescuegroups.org/questions/143065097/-doesnt-rescuegroups.org-collect-information-from-petfinder-and-adopt-a-pet-and-kept-our-animals-updated?src=macro)**  [updated?](https://userguide.rescuegroups.org/questions/143065097/-doesnt-rescuegroups.org-collect-information-from-petfinder-and-adopt-a-pet-and-kept-our-animals-updated?src=macro)

**1** answer • [Karen Thomas \[RG\]](https://userguide.rescuegroups.org/questions/users?username=karen%40rescuegroups.org) • May 31, 2022

[animals](https://userguide.rescuegroups.org/questions/topics/11599900/animals )[exports](https://userguide.rescuegroups.org/questions/topics/11599886/exports )

## 0 **[How can I add Ferrets to the species dropdown when adding an animal?](https://userguide.rescuegroups.org/display/GWWRG/questions/139591688/how-can-i-add-ferrets-to-the-species-dropdown-when-adding-an-animal?src=macro)**

**3** answers • [Louis Goldstein](https://userguide.rescuegroups.org/questions/users?username=lgoldstein) • May 04, 2022 • Space: [Getting Started with RescueGroups.org](https://userguide.rescuegroups.org/display/GWWRG/questions/all) [animals](https://userguide.rescuegroups.org/questions/topics/11599900/animals )